Installing Adobe Photoshop software is easy. The first step is to download the software file from Adobe's website. A link to a download is usually available on the company's website. Make sure that you download a valid copy of the software. After the download is complete, open the file. Next, follow the on-screen instructions to install the software. The installation process is typically easy to follow. After the installation is complete, you can start using Photoshop. Be sure to back up your files since cracking software is risky.

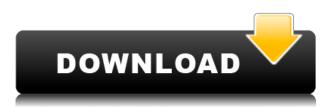

Lightroom and Photoshop are both tools of the same family, and they share lots of similarities. Both are used for as many diverse purposes as for their intended designs. Given the fact that Rapid Adjustment Brush and even the good old clone stamp are pervasive across both apps, it will not be a surprise to learn that Photoshop is an excellent tool for the trial and error method. For example, it easily lets you try out what different adjustments do to the way an image appears. Switching between two photographs is a breeze if you have Lightroom or the Library module in Adobe Camera Raw open in addition to Photoshop. It is especially useful if you are working with a lot of the same settings in different projects because you can capture them in a custom preset in Adobe Camera Raw to save time down the road. Other options are also available, including saving a sequence of settings or options if you want to try something out, automatically exporting the current set of adjustments to Photoshop, utilizing third-party presets for either of the aforementioned apps, applying adjustments in a batch, and much more. I primarily use Lightroom 5 for desktop editing, especially of RAW images, but I do also work with Lightroom on my mobile devices. Performance is simply great, once you get the hang of it. It lacks certain features, but that's because these could be considered enhancements for the next release. These include potential downloads, actions, and even the ability to mass process images from your mobile devices via Wi-Fi. When you are browsing, the app is responsive, and you can touch and zoom with your devices with the minimum of fuss.

## Download free Photoshop 2022 (Version 23.0.2)Activation 64 Bits {{ Latest }} 2023

If you have used Photoshop in the past, then you'll be familiar with it's Library overview. This is where you'll manage your design assets and make changes to your images. When you change the file size of the image, you may get an alert suggesting you save space, but there is no'sticky' indication about where you need to save these files. While anybody can use Adobe Photoshop, it is easier to use

for web design, graphic design, and image manipulation. The Block Tools is basically a collection of free tools that can be utilized in web designing and designing. For example, the live text tools can be used to create and edit text in an efficient way. In order to design in Photoshop, you have the freedom to design and create new houses, cars, trucks, and skies with a lot of different modules at your disposal. All the tools and features are available at your fingertips to turn a simple sketch into a cool creation. So, if you want to take your photos anywhere, plus have them look like they were shot professionally, consider Adobe Lightroom instead of Photoshop. Lightroom is ideal for a majority of photographers because it can import, organize, edit, and, depending on your version, print photos. Plus, you won't have to awkwardly navigate a digital assistant or have to struggle to do anything in a complex computer application. It's an enormous leap for any shooter who uses Lightroom to undertake the transition to the more formidable Adobe Photoshop. Photographers must establish the settings in Lightroom (where Lightroom photographers can configure settings before exporting), save those settings as a preset, and then export to the Lightroom library, which is in this case, the external library. Photoshop is more than a graphics app, however, and it is not one-size-fits-all. Each photographer has his own unique needs and techniques. For example, he may have 3 million pixels as desired by editors, while a traditional print publisher needs a paltry 25,000 pixels. 933d7f57e6

## Download free Photoshop 2022 (Version 23.0.2)Serial Number 64 Bits {{ lifetimE patch }} 2022

Photoshop's most important feature. Photoshop's tools are the reason of its famous name, though many people think of Photoshop while talking about it. Because the tools are the way to perform tasks of different kinds. For instance, the most important tool is the "pencil tool." It's the tool where you paint and draw in an image. You can see the sketching part of the pencil tool in this screenshot This allows you to change the look of your image. While the Color tab is used to control the colors, the Adjustment tabs are used to change your image's brightness, contrast, and Shadows/Highlights. The tool that is commonly used by designers and cinematographers to retouch images shots and videos. It is used for retouching, cropping, redrawing, etc. It has an extensive set of filters that can be applied to images. You can also use the traditional photo retouching techniques such as clone, healing, and other. The brush tools are the most powerful tools that are used for retouching purposes. One of the most important, time-saving tools. Optimize image by removing unnecessary data, the most of popular screensaver or the error in resolution. Nowadays, this tool is used for fixing videos as well. You can also crop images, resize them, add or remove objects in the image and merge it with other images. It also has some amazing image effects like vignette, blur, emboss, etc. The resizing tool has a distinct appearance. The tool that lets you draw on the screen and change the perspective. It is called the anchor tool cause you can attach the tool to any point in the screen. You'll find two types of anchor tools - one for creating shapes and the other for drawing freehand lines.

silver text effect photoshop free download photoshop text effect style download text effect styles for photoshop free download metal text effect photoshop free download medieval text effect photoshop download dripping text effect photoshop free download photoshop text effect cinematic 3d actions free download grass text effect photoshop download glass text effect photoshop download text effect action photoshop free download

Adobe Photoshop is the industry standard for quick and easy graphic-image editing. Users can work with secured access to the latest features, trends, and customer base. It is being used in over 150 countries by millions of photographers, graphic designers, web designers, architects, and other creative professionals. With the latest version, Adobe customers will appreciate many user interface performance enhancements when working in Photoshop. To make things even easier, Photoshop will be automatically updated to its new version when it is released. Upgrades are released on a monthly basis. No other mega-app in the market can produce products and transitions that exaggerate the same artist's brush strokes as the image. This feature in the off-the-shelf version of Adobe Illustrator CC comes at no additional cost and allows users to create large images in a single operation. The enhancement helps users save time and drastically reduces the time it takes to create large images. The latest version of Photoshop eases picture-taking and editing tasks right from the video camera screen with a one-click feature that allows users to image search from the camera viewfinder before taking a shot. When using the feature, users will be able to view their choices and select images. When an image is selected, a new layer can be opened for that image and editing can begin from there. This can be accomplished through the new Search for Images in Recents workflow function. Search for Images in Recents allows users to search their existing recents libraries to find and select an image.

In a new tutorial called Punch Video, Adobe outlines the basics of creating a fun one-frame video. While the video is still a dark video, you'll learn how to use filters, basic video editing tools, and various color and compositing options. Online classes easily allows students to learn from the comfort of their own homes, collaboratively with others, and at their own pace. Get an immersive experience even if you're working on a-part-time basis. Another new feature is called smart objects, which allows users to apply multiple edits to an image or video and save them as layers that are then combined to create unique images. For example, any changes a user makes in a video object can be saved by erasing the original and creating a new object that is linked to the original. The Photo Mistake Removal feature makes editing mistakes simple. With this feature, users can instantly undo or erase an area or a small object from the image by selecting the area or by grabbing a selected object and pressing Delete. You can also set Photoshop to correct color and areas that are too dark, too overexposed, or too underexposed. Photoshop 2019 allows users to smoothly work with most browsers such as Safari and Chrome on Mac computers as well as Windows. To download Photoshop, you will be redirected to the Adobe product website, where users can download a "Mediafire links" file. Mediafire links are platforms designed to replace Rapidshare URLs. In other words, downloading Photoshop via Mediafire is as easy as downloading Adobe Elements via Mediafire.

https://magic.ly/sumpcamagse/AutoCAD-Crack-Incl-Product-Key-Free-Download-For-PC https://techplanet.today/post/autocad-crack-pcwindows-1669925602 https://new.c.mi.com/ng/post/46796/AutoCAD\_Crack\_LifeTime\_Activation\_Code\_Free\_Update https://magic.ly/3cipsaetercde/AutoCAD-19.1-Crack-Serial-Number-Full-Torrent-For-PC https://magic.ly/concsisriki/AutoCAD-2020-23.1-Crack-Serial-Key-Download-WinMac https://new.c.mi.com/global/post/484301/AutoCAD\_Crack\_Free\_Download https://magic.ly/ocsiXmayo/AutoCAD-20.0-Crack-License-Code-and-Keygen-Free-(Updated-2022) https://magic.ly/7tinccalsenhi/AutoCAD-2020-23.1-Crack-Free-Download

Adobe Photoshop has a simple, effective and user-friendly interface. It is a good image manipulation app which is simple to learn and use, most of the time. Once you try upgrading to the latest version, you will find each feature to be more powerful and user-friendly. Doing these steps clearly will make your graphic designing process better and give you better results. So read the ultimate guide to Adobe Photoshop graphic designing and the ultimate guide to Adobe Photoshop graphic **designing** for more. Adobe Photoshop Elements is the software where most of the features can be found to work with various types of photos. The software creates different effects like the vintage and grunge in the images or create a different look with the help of lightning bolts and other patterns. Photo editing software application gives you the option to detect and remove red-eye. Once the eye is detected, you have the option to remove only the red or the whole of the eyeball, depending on what you require. Adobe Photoshop Elements is now at version 20 and it comes with more than 50 painting/layer, filter, retouching and blending effects. Like other products in the Adobe Creative Suite, it contains all the features known to produce a satisfactory result. It is a software that works with the images and has the option of editing in any format like JPEG, TIFF, GIF and BMP, RAW and embedded resources. It removes unwanted artifacts, and other nuances, redeye, dust, etc.

https://www.fangyao.org/wp-content/uploads/2022/12/Marwhit.pdf https://republicannews.net/wp-content/uploads/2022/12/Adobe\_Photoshop\_2022\_Version\_232.pdf https://mondetectiveimmobilier.com/2022/12/24/adobe-photoshop-sketch-app-download-for-android-\_\_exclusive\_\_/ https://www.divinejoyyoga.com/2022/12/24/free-download-tutorial-on-photoshop-pdf-work/ https://sonovision.in/wp-content/uploads/2022/12/Adobe-Photoshop-Cs4-Free-Download-REPACK.pdf https://www.dblxxposure.com/wp-content/uploads/2022/12/Sites-To-Download-Photoshop-For-Free-C RACKED.pdf https://studio-magichands.online/wp-content/uploads/2022/12/Photoshop-CC-2019-Download-With-Li cense-Key-2023.pdf https://www.cpakamal.com/diwali-photoshop-template-free-download-new/ https://crossroads-bv.nl/wp-content/uploads/2022/12/markas.pdf https://merryquant.com/download-grass-texture-photoshop-patched/

Photorealistic Picture-In-Picture (PiP), a common feature of video editing programs, gives remote or captured content a green backdrop to seemingly float over a current action. In the April 2019 release of Photoshop Elements 2019 Essential, the Ribbon-based timeline provides a much faster way to work with that content. Yet, not everyone is sold on the updated feature. In a November 2018 poll by Adobe, the company found that only 25% were even using the Adobe Viewer (at-a-glance editing) mode of the tool. The new PiP timeline allows for more precise work with PiP content while maintaining its virtual nature, a welcome change. In a recent update, Adobe took a step back from its attempts to literally commoditize the desktop market, by slimming down the toolbar in Elements 2019. In the April 2019 release of Elements 2019 Essential, the top-level toolbar was replaced with a familiar placement for far more commonly used commands, as well as some changes in naming conventions. What was bewilderingly absent, however, was a Tool button for the new Adobe Search feature. Instead, the button was replaced by a symbol. Likewise, the now-infamous "Move Tool" button was replaced by "Polygon Line" which, unfortunately, cannot be themed. This change has caused consternation in Elements' user community. For a long time, Photoshop elements used to be called Photoshop elements, like Adobe has always been called Adobe... but the May 2019 update killed that. Unfortunately, no one seems to know why, if there was a cost-savings issue at play, the ability to transform a layer was removed from that command set in the most recent update.